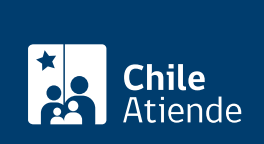

**Trámite no disponible en linea**

Información proporcionada por Superintendencia de Pensiones

# **Certificado y consulta de afiliación a una AFP**

Última actualización: 28 diciembre, 2023

# **Descripción**

**Las administradoras de fondos de pensiones (AFP)** tienen como objetivo **administrar los fondos para la futura pensión que recibirá una persona en su jubilación** o en caso de fallecimiento, una pensión de sobrevivencia para sus beneficiarias y beneficiarios.

Si eres nuevo cotizante, **serás afiliado obligatoriamente a una administradora de fondos de pensión**, definida por ley (hasta septiembre de 2025 es Uno AFP). Además, deberás permanecer en la administradora a la que fuiste afiliado inicialmente durante **un periodo de dos años**. Si eres

**La Superintendencia de Pensiones (SP)** permite consultar si una persona está afiliada a una AFP, además de emitir el certificado de afiliación y conocer el estado del trámite de desafiliación, en caso de cumplir los requisitos para ello.

## **¿A quién está dirigido?**

<a class="abrir-modal-externo" style="background-color: white;" href="https://www.spensiones.cl/apps/certificados/formConsultaAfiliacion.php" target="\_blank" rel="noopener" data-text="Ir al sitio web de la Superintendencia de Pensiones"><strong>sitio web de la Superintendencia de Pensiones</strong></a>.

<div class="doc"><strong>¿Qué requisitos debo cumplir? </strong></div>

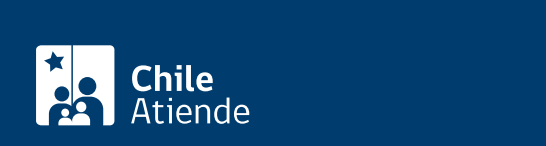

Revisa si tú o una tercera persona está afiliada a una AFP y cuál es la que administra sus fondos.

¿Dónde consulto si estoy afiliado a una AFP?

En el [sitio web de la Superintendencia de Pensiones \(SP\),](https://www.spensiones.cl/apps/certificados/formConsultaAfiliacion.php) con tu RUN o el de la persona por la que quieres consultar.

### Solicita el certificado de afiliación

El documento certifica a que AFP estás afiliado, para los fines que estimes convenientes. También puedes consultar por una tercera persona. Para ello, necesitarás los siguientes antecedentes:

- RUN del o de la titular.
- Datos de la persona que consulta: RUN, nombre, correo electrónico y número de teléfono.

¿Dónde puedo solicitar el certificado?

En el sitio web de la Superintendencia de Pensiones, durante todo el año.

#### Conoce el estado del trámite de tu desafiliación

Si cumples los requisitos y tienes una solicitud de desafiliación en curso, revisa si está emitida y disponible la resolución que aprueba o rechaza el requerimiento.

¿Cómo puedo conocer el estado de mi trámite de desafiliación? Con el RUN de la persona titular, en el sitio web de la Superintendencia de Pensiones (SP).